## Flash Player Manually For Android 4.2 2 >>>CLICK HERE<<<

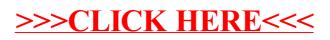